# **Дневник педагога-апробатора**

**Что апробируется**: технология проектно-исследовательской деятельности в основной школе с использованием возможностей Глобальной школьной онлайн лаборатории (далее – образовательная онлайн платформа ГлобалЛаб).

#### **Цель апробации:**

− изучение возможностей ГлобалЛаб и определение оптимальных условий для ее последующего использования в образовательном процессе школы при реализации модулей/занятий/мероприятий по технологии проектноисследовательской деятельности.

#### **Задачи апробации:**

− на практике изучить варианты использования ГлобалЛаб в образовательном процессе школы при реализации модулей/занятий/мероприятий по технологии проектно-исследовательской деятельности;

− оценить эффективность и результативность использования ГлобалЛаб в образовательных организациях Красноярского края при реализации модулей/занятий/мероприятий по технологии проектно-исследовательской деятельности;

− определить целесообразность дальнейшего использования ГлобалЛаб при организации образовательного процесса в школе с использованием технологии проектно-исследовательской деятельности;

− определить необходимые условия для дальнейшего использования ГлобалЛаб для реализации технологии проектно-исследовательской деятельности в образовательном процессе школы.

### **Апробационная площадка:**

(Наименование и местонахождение ОО)

**Апробатор:**

(Ф. И. О, должность).

### **Временной период проведения апробации:**

# **Часть 1. Реализация проекта, разработанного учителем/авторским коллективом**

Название проекта:

Предметная область:

Возраст обучающихся

## **План реализации проекта**

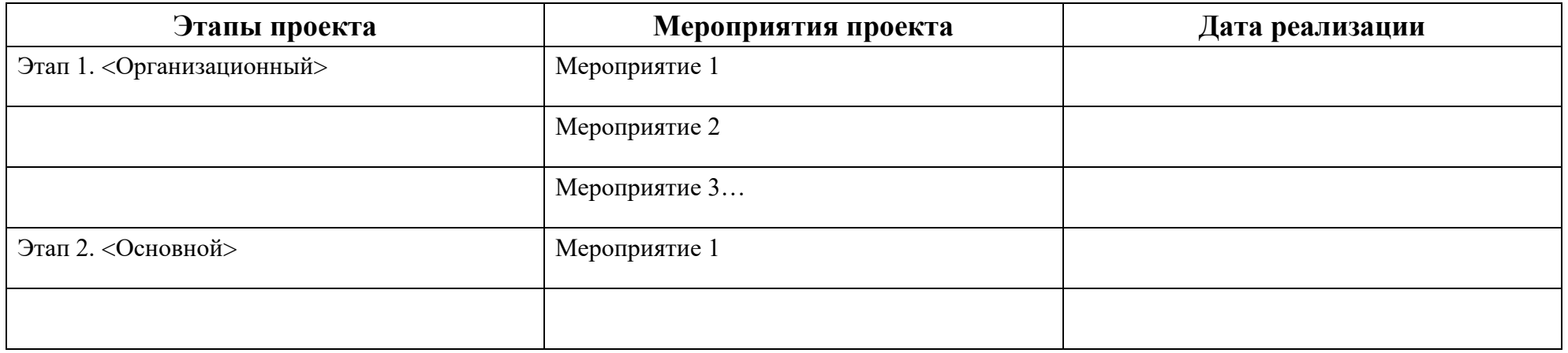

## **Анализ реализации Мероприятия проекта**

Название мероприятия:

Этап: основной

Дата реализации:

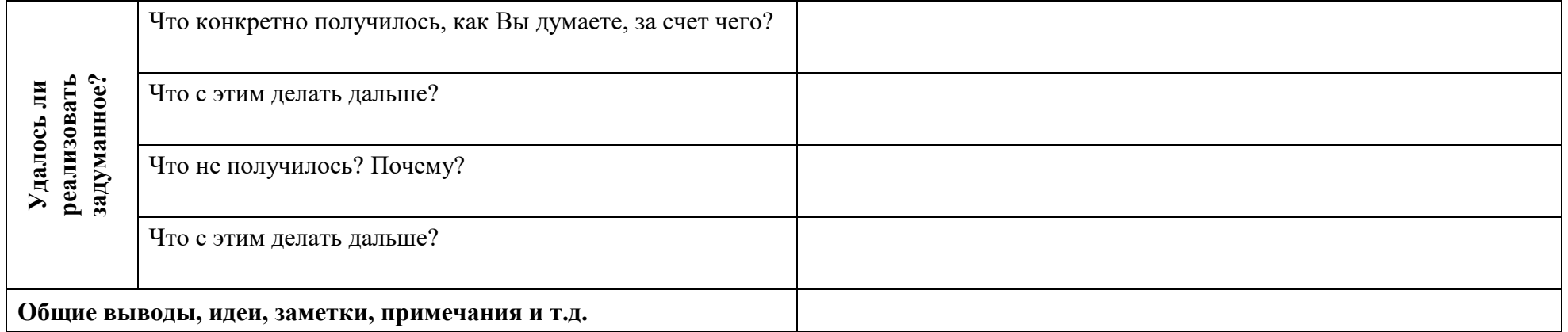

# **Часть 2 Использование ресурсов ГлобалЛаб на уроках/внеурочных занятиях <sup>1</sup>**

Дата: «21» апреля 2020 г.

Предметная область: история

Возраст учащихся: 13-14 лет

Количество детей: 22 человека

Урок/внеурочное занятие: урок

Тема: «Освоение Сибири и Дальнего Востока в XVII века»

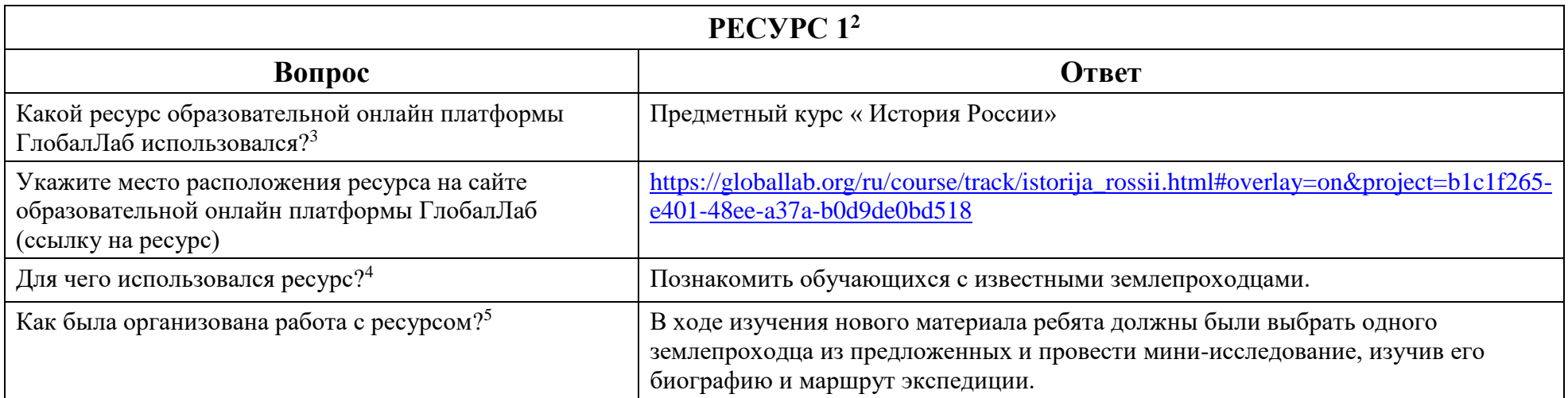

 $\overline{\phantom{a}}$ 

<sup>1</sup> Готовые проекты, предметные курсы для уроков.

<sup>2</sup> Кждый использованный ресурс описывается отдельно.

<sup>3</sup> Укажите, какой ресурс образовательной онлайн платформы ГлобалЛаб Вы использовали (готовый проект или предметный курс для урока)

<sup>4</sup> В свободной форме опишите замысел использования выбранного Вами ресурса (для чего, (с какой целью) Вы решили использовать выбранный Вами ресурс).

<sup>&</sup>lt;sup>5</sup> В свободной форме опишите организацию работы с выбранным Вами ресурсом. Если Вами был представлен конспект урока\внеурочного занятия, можете сослаться на него.

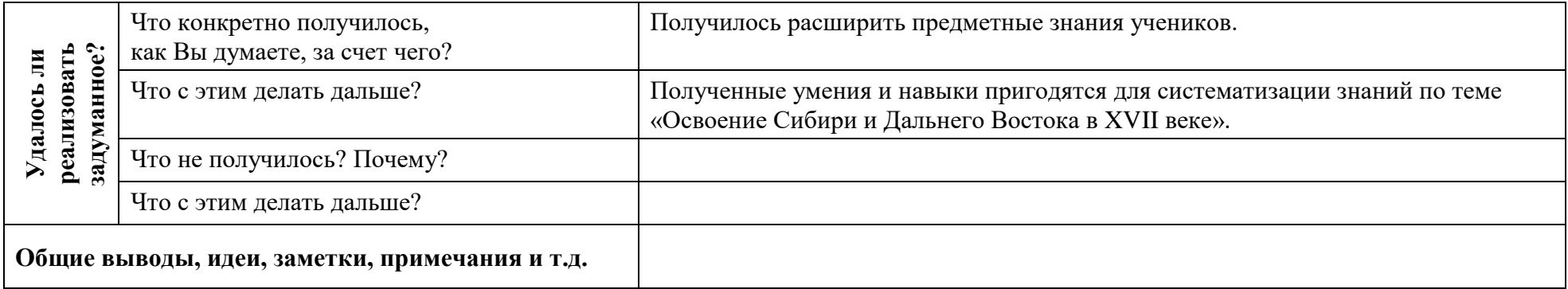

…

 $\overline{a}$ 

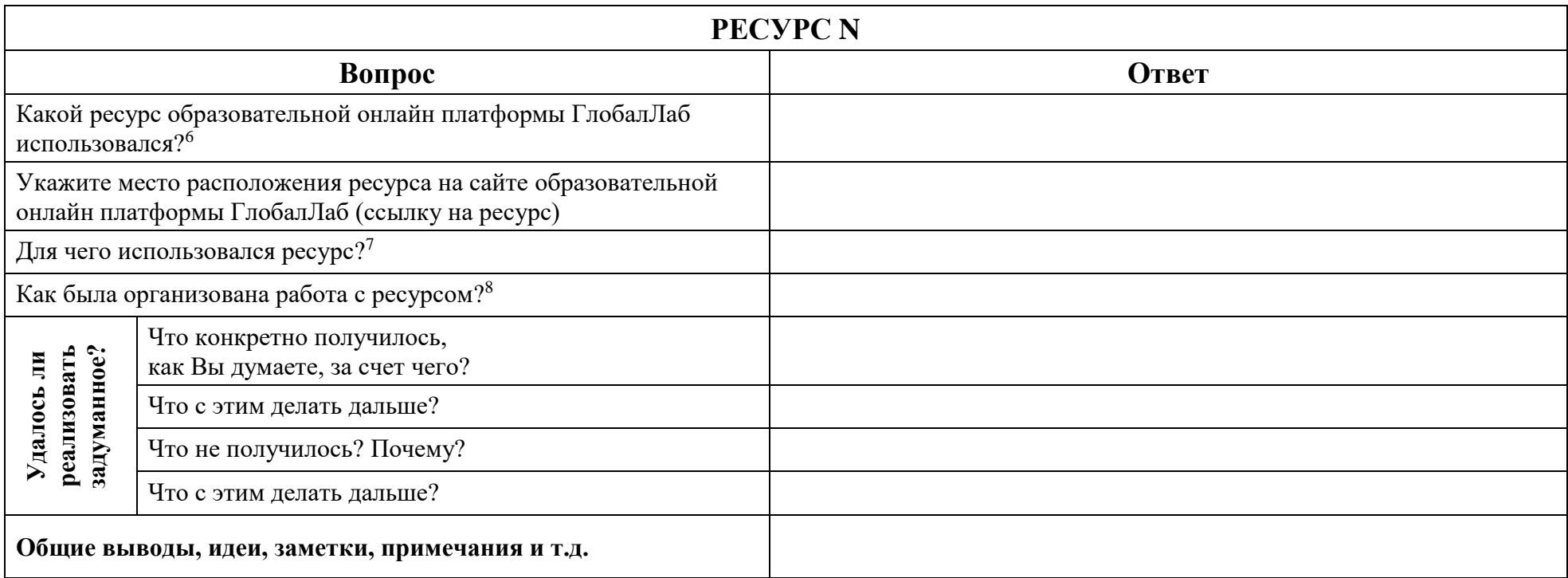

<sup>6</sup> Укажите, какой ресурс образовательной онлайн платформы ГлобалЛаб Вы использовали (готовый проект или предметный курс для урока)

<sup>7</sup> В свободной форме опишите замысел использования выбранного Вами ресурса (для чего, (с какой целью) Вы решили использовать выбранный Вами ресурс).

<sup>&</sup>lt;sup>8</sup> В свободной форме опишите организацию работы с выбранным Вами ресурсом. Если Вами был представлен конспект урока\внеурочного занятия, можете сослаться на него.

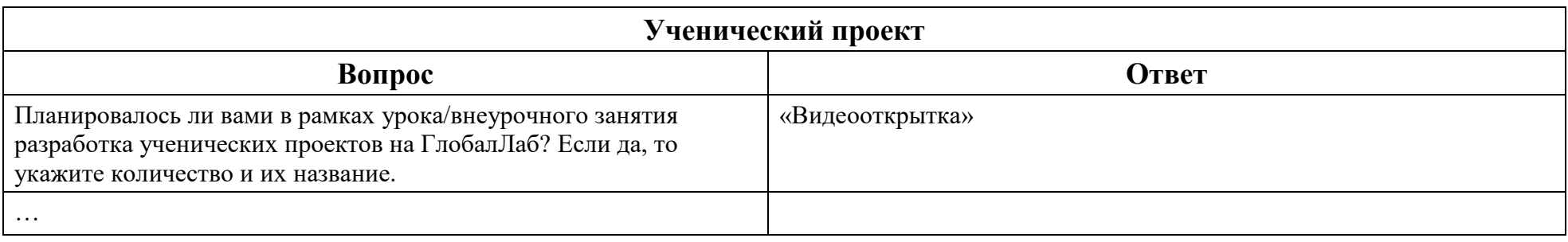